## How To Use Photoshop Without Downloading \_\_FULL\_\_

One year ago, I launched Photoshop CC 2015 with the goal of making digital photography easier, faster, and more fun. And I've been so proud to see how the community embraced Photoshop CC 2015, thanks to our amazing users. Over the past year, we've helped you explore the rich new features of Photoshop CC 2015. You've shared new ways to customize your experience, and created incredible imagery. And during the launch of Photoshop CC 2015, we announced our first expansion of Creative Cloud subscriptions, called the Creative Cloud Photography Plan, which makes it even easier to start, manage, and grow your photographic passions. We're so happy that you're joining us on this journey, and we can't wait to see what you create in the future. So, happy one-year anniversary!

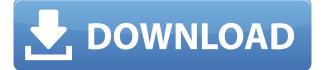

However, using multiple smart objects can slow down your editing. They also can increase re-sizing complexity and require more storage/hard disc space. So it is always wise to create as few smart objects as possible and to limit their use within every layer. We can now select from what we have done with the old layer featuremap. All we have to do is select an image with a layer selected. Then, we can go to the the Layers tool and lock/unlock the layer. The program offers a confidence system. The more you work on an image, the better it gets. It gets tricked out when you apply adjustment layers to your image. To be able to easily edit an image, you can drag the handles so that you have many image sizes. GIMP is rightly proud of using KolourPaint for its color picker. Photoshop Elements 2021 is no exception. This is Adobe's new painting mode that works like the traditional painting mode, but gives you even more color control options. This new option allows you to choose from a 100 new colors in the pop-up screen instead of the typical 100 preselected colors. You can then get a close-up of the RGB (Red, Green, Blue) of the color you have chosen and you can preview it in your image. This device filters the image into a textured or semi-gloss paper effect. It creates a variety of effects such as grunge, transfer, emboss, wrinkle, raised, texture, textured, vintage and shown below. The Radial Filter drops the contrast and brings out the light and dark colors with a blur and high frequency. Whites appear lighter, while blacks appear darker. The Artificially Aged Filter adds a soft-focus. Filter makes it harder to see details in the image.

## Adobe Photoshop 2021 Download free Cracked {{ upDated }} 2022

The tools in Photoshop are used to modify and manipulate images. Typically, Photoshop uses one main tool, such as the pen tool, palette, filter, adjustment, or brush, to make changes to the photo. The last one, the brush tool, will be our subject in the coming pages. Every file has its own set of pixel data. The vector or raster image, you downloaded, is an arrangement of pixels that form the picture. Your brush strokes, however, are just two numbers. That is, how far, on a scale of 0-255, you go into

the image to dot or erase, or to stimulate some particular part of the image. Here is a preview of the new button found in Photoshop CS6, accessible from the Edit menu under the Undo and Redo buttons. It is completely new in Photoshop CS6, offering users nearly instant Undo access. This guide has worked hard to present information from all sides of the Photoshop so you can make the best decision for your needs. If we've missed anything important, please let us know in the comments below or at **Adobe Photoshop For Beginners**. This is also a great way to check out more articles and guides on the ever-evolving web page. **What Are Some Common Photoshop Errors?** So, just like humans, there are certain issues that seem to stand out in many Photoshop users' minds as especially common. Consider your own experiences with Photoshop and see if any of them apply. If you notice any others, mention them in the comments below or at **Adobe Photoshop For Beginners**. Here are some responses from the Photoshop community:

>Those of you familiar with the term "beasting out" and its synonyms will understand what's being discussed here ... 1018.html">Read article

□ For those who have wandered in here, this is supposed to be a book of Photoshop 101 . Not a book of answers to every question on the Photoshop.com website, though. Truly this is an introductory book that is meant to help photographers and graphic designers get up and running with Photoshop. If I have helped anyone today (or maybe last week), just remember that it's cold comfort if you can't find the person.

[] It might be that you are trying to do something that you just can't do easily. A "gamble" is one way to use a tool that will give you good results, but that takes more time and finesse than you have right now.

□ Also, when I try to explain the philosophy of this tutorial, I found that some people could not understand that I was trying to make things "simpler." While there is nothing wrong with that concept, it is sometimes hard to convey in a few sentences. It might take a good deal of thought and time to get a better understanding of the philosophy.

□ When I started on this book, I did not know how to do half of the things that I now know how to do, but wanted to make sure that I did it properly. Yes, there are stuff in here that I now have mastered, but they are things that can be done with more right-click menu shortcuts and a nod toward the fundamentals.

[] I warned that this was not a book that covered every Photoshop function. This is why it is titled "For Beginners." I tried to cover the basics of using Photoshop in a hopefully informative and non-noisy way. e3d0a04c9c

## Adobe Photoshop 2021 With Licence Key [Mac/Win] 2023

Users can save projects as WebP file formats (JPEG, PNG, and TIFF) for online sharing. While editing in the cloud, the final WebP files can be saved locally or emailed to clients. The designs can also be saved directly to Lightroom collections through Photoshop CC or Adobe Stock. Adobe has introduced a new Photoshop CC for InDesign that helps designers improve their workflow by conveniently sharing and collaborating over the Internet on multi-page layouts, where their InDesign document has been turned into a PSD file. The ability to edit PSD files inside InDesign has been enhanced, too. Adobe has made browser-based publishing easy and available to all, with a smart publishing workflow for publishing in multiple ways for multiple devices. Users can easily preview and publish designs for screens from PCs, tablets and phones through its browser-based publishing workflow. Designers can edit their content in the browser and reuse the most up-to-date browser-renderable version of their design. Adobe has also continued to architect and optimize its plug-in architecture for the benefit of Photoshop that allows them to build on top of Photoshop's compositing engine, including GPU threading and compositing. The updated plug-in workflow makes it easier to make changes to the UI and workflow of existing plug-ins and even new ones developed by the community. Adobe has also improved the quality along edges in objects in its Sky Replacement feature. More enhancements include the addition of multithreaded and GPU compositing options for faster performance, the ability to search cloud documents in recents, and improvements in Photoshop's saving preferences.

how to install photoshop after downloading how to photoshop download free photoshop holi brushes free download halftone dot pattern photoshop download halftone pattern photoshop free download photoshop filter noise jpeg cleanup download dht jpeg marker is missing photoshop download can you download adobe photoshop on multiple computers photoshop 2020 download youtube free photoshop download youtube

The feature set contains the complete suite that can be used for digital based photography and print production including : Video editing, Photography, image management, editing, and the printing functions. It also includes digital inking and copier and faxing. Furthermore, a web-based version is available for collaboratory work. You can also access and work on multiple files at the same time while collaborating with your team. Photoshop is one of the best digital design tools that have a characteristic set of features. With these features, it becomes the most successful product of Adobe. There is also a range of different software that focuses on the developing in the same field where they are used. Research shows that more than 1 billion people use the Internet every day. The evolution of the network has made it fast and easy. The best design tool is a software that is capable of shaping a good image using colors, effects, layers, and a lot of other features. Photoshop is such a popular application that it is used everywhere all over the world. Design tools include a range of features that enable you to design websites and layouts. These design tools are the best if you need to develop a complete website. The best design tools are the one that conceals a lot of features and work seamlessly. The best design tools helps you design a layout for websites, mobile apps, or print. With the advance in the field of design, Photoshop has become one of the best designed tools. You can have the creative control for the pictures you are designing. In this way, you can easily oversee any kind of design. If you go through the features, you will find that there are a wide range of design tools that can be used to design the layout of any website.

In order to help you make the most of the art you create, Photoshop offers smart tools that identify common artistic mistakes and offer simple solutions. The Artistic and Drawing/Painting layers, along with layers for Curves adjustments, provide tools to correct common problems and draw attention to the details that might otherwise be missed. With the New Lens Blur feature in Photoshop CS6, you can now create a beautiful lens blur for a variety of effects. In addition to Lens Blur, there are numerous feature enhancements not available in earlier versions of Photoshop. To access some of these new features, choose Photoshop > Preferences > Extensions. Adobe 16-bit Channel Images in Photoshop CS6 for Apple Color Group 540 are now included as non-destructive layers, providing you with full control over the process. This feature allows you to create and edit 16-bit color images in a natural way, while maintaining the quality and look of file layers. Some of the other new features under Photoshop CS 5 include:

- Dramatic easing, bringing together freedom of control and ease of use.
- Improved erase tool, with enhanced functionality and speed.
- a new Adjustment Panel that gives you more precision and definition when applying adjustments to images.
- Cloud-based processing has arrived, with the ability to swap images and previews in real-time, and a new crop performance optimised for the cloud.
- Gamut is now the primary setting on the monitor, with the ability to share and distribute colour accurately by working within its natural limits.
- A new grouping feature, which groups similar layers for conversion, while CS 5 includes a new Layer Mask to protect and perfect masks, by removing the shapes from the mask itself and leaving just the black and white.
- Filter Gallery makes it easier to find, apply and use filters perfect for beginners, pros and master users.
- More than 100 additional brush settings.

https://zeno.fm/radio/tally-7-2-free-download-full-version-software-with-crack https://zeno.fm/radio/baixar-sonar-8-5-completo-portugues-torrent https://zeno.fm/radio/autocad-civil-3d-2020-1-crack-with-product-key-full-free-download https://zeno.fm/radio/windows-7-ultimate-n-activator https://zeno.fm/radio/xtools-pro-arcgis-crack-version https://zeno.fm/radio/planet-zoo-activation-code-portable-edition https://zeno.fm/radio/crack-for-adobe-creative-suite-6-design-web-premium

**Adobe Photoshop -** Adobe Photoshop is the most widely used and trusted graphics editing software all over the world. Photoshop is the undisputed king of the graphics photo editing world. The Adobe Photoshop is a standalone software that can be used for editing and can be operated simply. It has become the epitome of a graphics editing software. It has user-friendly interface and a wide range of features. But unlike many of the other components of the Creative Cloud, Photoshop has remained relatively unchanged over the years. The features that remain into the present day are some of the best features that Adobe has to offer. Here are few of the top tools and features that have helped to set the company's flagship software apart from the rest: While the basics of designing a mobile app are similar across the products, Adobe moved many of the features toward design education. It added more brushes for designers, as well as a full-featured color palette. Adobe posted tutorials on mobile design in the app's mobile-design section. It also improved the mobile application's overall stability, which was one of Adobe's top priorities. Adobe Photoshop is a tool designed to manipulate and edit images and other digital images. With this feature, you can edit raster and vector images, process RAW images, and create other types of images and graphics. Adobe Photoshop is a powerful tools

that can work with all kinds of digital images, from photographs and drawings to form, vector, and bitmap images.

As with all new releases of Photoshop, the May 2020 update may be a beta release, and we recommend that testing is undertaken before deploying to production. Please visit www.adobe.com/contact for more information. Share, organize, and select your photos with Share Photos. Make sure that each photo you choose goes straight to the place where you want it to appear on your Mac or PC. Import photos with a relative click and drag. Organize photos and videos with the intuitive Albums feature. With the new Save for Web feature, you can even save an entire web page to a JPEG texture. Simple Guide offers a straightforward rundown of Photoshop's features, with more than 450 pages of straightforward, no-nonsense explanations of everything from drawing to retouching to applying special effects. We've covered a few of the best Chromebooks in our Chromebook category over the past few years, but we've also profiled a wide variety of inexpensive Chromebooks in other categories that are generally overlooked by the general public. It should come as no surprise that our best Chromebook reviews have been dominated by Samsung products, and it seems that the company is also making a big push for Chromebooks at the hardware level. Samsung appears to be working on a new Chromebook lineup, called the Chromebook 2, and the company has announced updated Chromebooks with its rugged Concierge line as well. We've been mostly using Google's devices, but today we'll take a look at some inexpensive devices that are higher quality than Google's entry-level products, but don't cost quite as much.